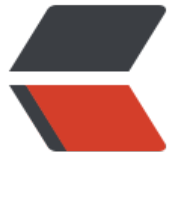

链滴

# Docker [学习](https://ld246.com)之第一篇

作者: someone53774

- 原文链接:https://ld246.com/article/1598930538276
- 来源网站: [链滴](https://ld246.com/member/someone53774)
- 许可协议:[署名-相同方式共享 4.0 国际 \(CC BY-SA 4.0\)](https://ld246.com/article/1598930538276)

Docker 能做什么?

众所周知, Docker 是一个用于开发, 发布和运行应用程序的开放平台。通俗地讲, Docker 类似于 装箱。在一艘大船上,各种货物要想被整齐摆放并且相互不受到影响,我们就需要把各种货物进行集 箱标准化。有了集装箱,我们就不需要专门运输水果或者化学用品的船了。我们可以把各种货品通过 装箱打包,然后统一放到一艘船上运输。Docker 要做的就是把各种软件打包成一个集装箱(镜像) 然后分发, 且在运行的时候可以相互隔离。

CentOS 下安装 Docker

Docker 是跨平台的解决方案,它支持在当前主流的各大平台安装,包括 Ubuntu、RHEL、CentOS Debian 等 Linux 发行版, 同时也可以在 OSX、Microsoft Windows 等非 Linux 平台下安装使用。

因为 Linux 是 Docker 的原生支持平台, 所以推荐你在 Linux 上使用 Docker。由于生产环境中我们 用 CentOS 较多,下面主要针对在 CentOS 平台下安装和使用 Docker 展开介绍。

建议使用overlay2存储驱动程序

如果你已经安装过旧版的 Docker, 可以先执行以下命令卸载旧版 Docker。

\$ sudo yum remove docker docker-client docker-client-latest docker-common docker-latest docker-latest-logrotate docker-logrotate docker-engine

#### 安装 Docker

\$ sudo yum-config-manager \ --add-repo \ https://download.docker.com/linux/centos/docker-ce.repo

安装完成后,使用以下命令启动 Docker

\$ sudo systemctl start docker

启动之后,依然是helloworld测试

\$ sudo docker run hello-world Unable to find image 'hello-world:latest' locally latest: Pulling from library/hello-world 0e03bdcc26d7: Pull complete Digest: sha256:7f0a9f93b4aa3022c3a4c147a449bf11e0941a1fd0bf4a8e6c9408b2600777c5 Status: Downloaded newer image for hello-world:latest Hello from Docker!

## **容器技术原理**

Docker 是利用 Linux 的 Namespace 、Cgroups 和联合文件系统三大机制来保证实现的, 所以它 原理是使用 Namespace 做主机名、网络、PID 等资源的隔离,使用 Cgroups 对进程或者进程组做 )源(例如:CPU、内仔等)的限制,联合又件系统用于镜像构建相谷器运行坏境

### **Namespace**

Namespace 是 Linux 内核的一项功能, 该功能对内核资源进行隔离, 使得容器中的进程都可以在单 的命名空间中运行,并且只可以访问当前容器命名空间的资源。Namespace 可以隔离进程 ID、主机 、用户 ID、文件名、网络访问和进程间通信等相关资源。

Docker 主要用到以下五种命名空间。

- pid namespace:用于隔离进程 ID。
- net namespace: 隔离网络接口, 在虚拟的 net namespace 内用户可以拥有自己独立的 IP、路由 端口等。
- mnt namespace:文件系统挂载点隔离。
- ipc namespace: 信号量,消息队列和共享内存的隔离。
- uts namespace;主机名和域名的隔离。

## **Cgroups**

Cgroups 是一种 Linux 内核功能, 可以限制和隔离进程的资源使用情况 (CPU、内存、磁盘I/O、网 等)。在容器的实现中,Cgroups 通常用来限制容器的 CPU 和内存等资源的使用。

## **联合文件系统**

联合文件系统,又叫 UnionFS,是一种通过创建文件层进程操作的文件系统,因此,联合文件系统非 轻快。Docker 使用联合文件系统为容器提供构建层,使得容器可以实现写时复制以及镜像的分层构 和存储。常用的联合文件系统有 AUFS、Overlay 和 Devicemapper 等。

今日学习成果,学习资源来自拉钩教育的

郭少 老师

前 360 高级容器技术专家